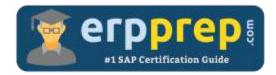

# C\_THR86\_2311

#### **SAP SF Comp Certification Questions & Answers**

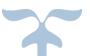

https://www.erpprep.com/sap-cloud-certification/sap-successfactors-compensation-sf-comp

C\_THR86\_2311

SAP Certified Application Associate - SAP SuccessFactors Compensation 2H/2023 80 Questions Exam – 65% Cut Score – Duration of 180 minutes

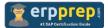

## C\_THR86\_2311 Practice Test

ERPPrep.com's C\_THR86\_2311 PDF is a comprehensive compilation of questions and answers that have been developed by our team of SAP SF Comp experts and experienced professionals. To prepare for the actual exam, all you need is to study the content of this exam questions. You can identify the weak area with our premium C\_THR86\_2311 practice exams and help you to provide more focus on each syllabus topic covered. This method will help you to boost your confidence to pass the SAP SF Comp certification with a better score.

## C\_THR86\_2311 Questions and Answers Set

#### Question: 1

Your client notices that data on compensation worksheets is incorrect. The attached screenshot shows the user data file (UDF) that was uploaded.

Which columns cause this problem?

There are 3 correct answers to this question.

| SALARY    | PAYGRADE | JOBLEVEL | SALARY_PRORATING | DATE_OF_CURRENT_POSITION |
|-----------|----------|----------|------------------|--------------------------|
| \$163,000 | 16       | EXEC     | 100%             | 31/7/2013                |
| 16,5      | 5        | AA       | 50%              | 18/6/2013                |
| 19        | H2       | SA       | 25%              | 20/5/2013                |

- a) DATE\_OF\_CURRENT\_POSITION
- b) SALARY\_PRORATING
- c) PAYGRADE
- d) JOBLEVEL
- e) SALARY

Answer: a, b, e

#### Question: 2

Which actions can you control using role-based permissions?

There are 2 correct answers to this question.

- a) Read and write compensation data via executive review.
- b) View the compensation profile.
- c) View budget data in the rollup report.
- d) Exceed a merit guideline in a compensation worksheet.

Answer: a, c

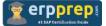

Question: 3

You have defined the eligibility rules as shown in the attached screenshot. Budgeting is done as a percent of all the employees' current salary.

What can you see on the compensation form for an employee in Salary Plan PRM?

Please choose the correct answer.

| Plan Setup            |                      | Manage Worksheets Com |                                    |                                 | plete Compensation Cycle |                  |                    |        |
|-----------------------|----------------------|-----------------------|------------------------------------|---------------------------------|--------------------------|------------------|--------------------|--------|
| Settings 👻            | Design Worksheet 👻   | Plan Details 👻        | Manage Users 👻                     |                                 |                          |                  |                    |        |
| ligibility            |                      |                       |                                    |                                 |                          |                  |                    |        |
| afine the eligibility | rules for your compe | ensation plan templa  | te. The rules were last applied by | adminrw (11/18/2014).           |                          |                  |                    |        |
| Apply 0               | Add Rule             |                       |                                    |                                 | Iter                     | ms per page 10 - | I A Page 1 of      | 1>>    |
| Rule Name             | ule Name Compensat   |                       | Salary Planning(TAB)               | Merit Adjustmen                 |                          | Lump Sum         | Actions            |        |
| RO - Salary Pla       | ns                   | n/a                   | n/a                                | ×                               | ×                        | ×                | Take Action        |        |
| Save Cancel           | 1                    |                       |                                    |                                 |                          |                  |                    | -      |
| RO - Salary Plans     |                      |                       |                                    |                                 |                          | Last Modified t  | y adminrw (11/18/2 | 014) 🔺 |
| Rule Name & Cor       |                      |                       | Click cell to edit                 | Population is eligible for:     |                          |                  |                    |        |
| Rule Name             | RO - Salary Plans    |                       |                                    |                                 | Yes                      | No               | Not Applicable     |        |
| Salary Plan SPF or PR | SPF or PRM           |                       | <b></b>                            | Compensation:                   | 0                        | 0                |                    |        |
| Salary Plan           |                      |                       | -1.58                              | Colores Discontra (TAD)         | -                        | -                | -                  |        |
| Salary Plan           |                      |                       |                                    | Salary Planning(TAB):           | 0                        | 0                | ۲                  | -      |
| Salary Plan           |                      |                       |                                    | Salary Planning(TAB):<br>Merit: | 0                        | •                | 0                  | 1      |
| Salary Plan           |                      |                       |                                    |                                 |                          |                  | 100                |        |
| Salary Plan           |                      | ĸ                     |                                    | Merit:                          | 0                        | 0                | 0                  |        |

- a) The employee does NOT appear on the form, and their salary is NOT included in the total budget basis.
- b) The employee does NOT appear on the form, but their salary is included in the total budget basis.
- c) The employee appears on the form and is included in the total budget basis, but CANNOT receive an award amount in merit, adjustment, or lump sum.
- d) The employee appears on the form, but is NOT included in the total budget basis, and CANNOT receive an award amount in merit, adjustment, or lump sum.

#### Answer: c

Question: 4

You want to export user compensation data from your customer's SuccessFactors system.

Which option in the Employee Data Export tool prevents any user compensation data from being downloaded?

Please choose the correct answer.

- a) Include imported field-level eligibility fields with system default import keys
- b) Short format: only system fields
- c) Export as a batch process
- d) Valid users only

#### Answer: b

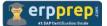

#### Question: 5

Which of the following can a user do to export all of the compensation data from SuccessFactors to another system?

There are 2 correct answers to this question.

- a) Select the Aggregate Export option from Compensation Home.
- b) Select the Enable Roll-up Reports option in Advanced Settings.
- c) Create a Compensation Planning ad hoc report.
- d) Export the user data file (UDF) to send as a report.

Answer: a, c

#### Question: 6

Which worksheet section can you open as a floating panel?

There are 2 correct answers to this question.

- a) Budget
- b) Route map
- c) Currency view
- d) Filter options

#### Answer: a, b

#### Question: 7

Which of the following options reflects a best practice for configuring compensation plan guidelines?

Please choose the correct answer.

- a) Make sure the Enable Guideline Optimization checkbox is selected if your customer has less than 1,000 guidelines.
- b) Always arrange guideline formulas in order by performance rating and comp ratio.
- c) Add a formula without any criteria at the bottom of the guideline list to act as a default.
- d) Allow planners to enter negative salary adjustment recommendations.

Answer: c

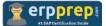

#### Question: 8

Your customer imports budget percentages for each employee. Which "Based On" option can you use to calculate budget for this requirement?

Please choose the correct answer.

- a) Planner
- b) Group
- c) Template
- d) User

Answer: d

#### Question: 9

You want to display the percentage of employees in each pay grade who are eligible to receive a stock grant. Which of the following activities must you perform to do this?

Please choose the correct answer.

- a) Upload a stock participation guideline table CSV file in the admin interface.
- b) Create an eligibility engine rule in the Admin Tools which defines stock eligibility by pay grade.
- c) Create a custom stock field with a formula that calculates stock grant percentages per pay grade.
- d) Import the value TRUE in the STOCK\_UNITS\_ELIGIBLE column of the user data file (UDF) for users with eligible pay grades.

#### Answer: a

#### Question: 10

Your customer has different compensation plan templates for stock and compensation. This customer therefore wants to use one combined compensation statement.

What can you use to achieve this?

Please choose the correct answer.

- a) The Secondary Plan option
- b) Role-based permissions
- c) The interoperability option
- d) The Assign Statement Groups option

Answer: a

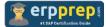

### Full Online Practice of C\_THR86\_2311 Certification

ERPPREP.COM presents authentic, genuine and valid practice exams for SAP SF Comp Certification, which is similar to actual exam. We promise 100% success in very first attempt. We recommend going ahead with our online practice exams to perform outstandingly in the actual exam. We suggest to identify your weak area from our premium practice exams and give more focus by doing practice with SAP system. You can continue this cycle till you achieve 100% with our practice exams. Our technique helps you to score better in the final C\_THR86\_2311 exam.

#### Start Online practice of C\_THR86\_2311 Exam by visiting URL

https://www.erpprep.com/sap-cloud-certification/sap-successfactorscompensation-sf-comp